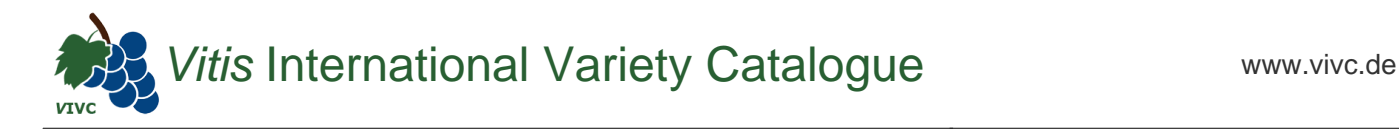

## Passport data

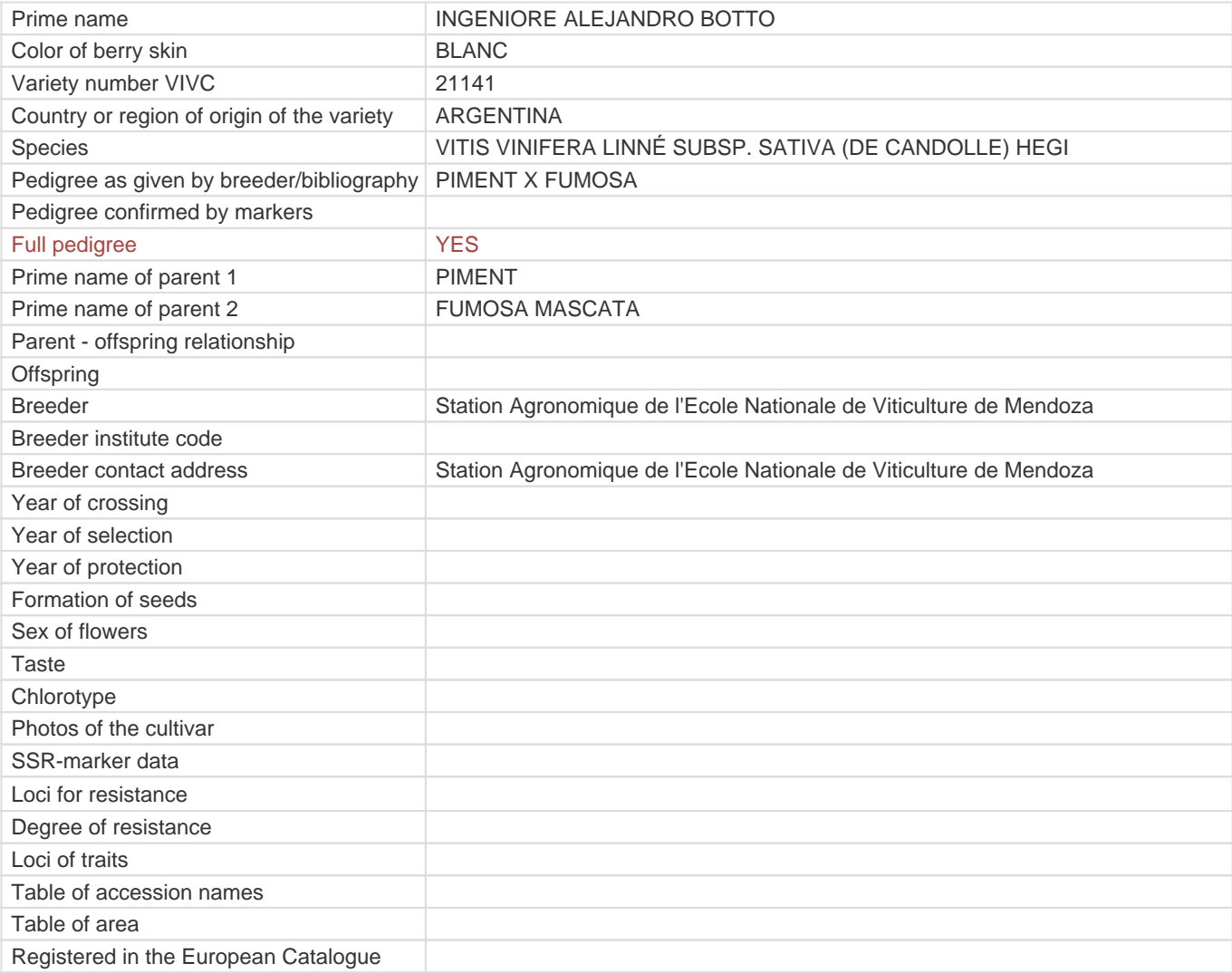

**Links to:**

- [Bibliography](https://vivc.de/index.php?r=literaturverweise%2Fbibliography&LiteraturverweiseSearch[kenn_nr2]=21141&LiteraturverweiseSearch[leitname2]=INGENIORE ALEJANDRO BOTTO)

- [Remarks to prime names and institute codes](#page--1-0)

## **Synonyms: 1**

[E.V.M. 84](https://vivc.de/index.php?LiteraturverweiseSearch%5Bsynonyme_id%5D=26367&LiteraturverweiseSearch%5Bkenn_nr%5D=21141&LiteraturverweiseSearch%5Bsname%5D=E.V.M. 84&r=literaturverweise%2Flsynonyms&sort=sname)

## **Utilization**

[TABLE GRAPE](https://vivc.de/index.php?SpeciesSearch[utilization22]=table%20grape&r=species%2Futilization)